# **bet365 app iphone | Os melhores tipos de apostas desportivas**

**Autor: symphonyinn.com Palavras-chave: bet365 app iphone**

## **bet365 app iphone**

Você está pronto para turbinar seus lucros com **apostas em bet365 app iphone futebol virtual**? Se você busca uma estratégia simples e lucrativa, aprender a apostar no mercado "Ambas Marcam" na Bet365 é essencial!

Neste guia completo, vamos desvendar os segredos desse mercado e te mostrar como **aumentar suas chances de vitória** no futebol virtual.

### **O que é "Ambas Marcam" no Futebol Virtual?**

O mercado "Ambas Marcam" é uma das apostas mais populares no futebol virtual. Ele é bem simples: você aposta se **ambos os times marcarão pelo menos um gol** na partida. **Existem duas opções:**

- **Sim:** Se você acredita que ambos os times marcarão, aposte em bet365 app iphone "Sim".
- **Não:** Se você acha que apenas um time marcará ou nenhum dos dois, aposte em bet365 app iphone "Não".

### **Por que apostar em bet365 app iphone "Ambas Marcam" na Bet365?**

Apostar em bet365 app iphone "Ambas Marcam" na Bet365 oferece diversas vantagens:

- **Facilidade:** É um mercado fácil de entender, ideal para iniciantes.
- **Probabilidade:** As chances de ambos os times marcarem são altas em bet365 app iphone algumas partidas.
- **Odds atraentes:** A Bet365 oferece odds competitivas para esse mercado.
- **· Diversão:** A emoção de torcer para que ambos os times marquem é contagiante!

### **Dicas para apostar em bet365 app iphone "Ambas Marcam" na Bet365:**

- 1. **Analise o histórico dos times:** Verifique se os times costumam marcar muitos gols.
- 2. **Observe o estilo de jogo:** Times ofensivos tendem a marcar mais gols.
- 3. **Considere o momento dos times:** Times em bet365 app iphone boa fase tendem a marcar mais.
- 4. **Utilize estatísticas:** As estatísticas de gols marcados e sofridos são importantes.
- 5. **Gerencie seu bankroll:** Aposte apenas o que você pode perder.

### **Aumente suas chances de vitória com a Bet365!**

A Bet365 é uma das melhores casas de apostas online, com uma plataforma intuitiva e segura. Aproveite as vantagens da Bet365:

- **Bônus de boas-vindas:** Ganhe bônus para começar a apostar!
- **Odds competitivas:** Encontre as melhores odds do mercado.
- **Variedade de mercados:** Aposte em bet365 app iphone diversos mercados de futebol virtual.

● **Transmissões ao vivo:** Assista aos jogos ao vivo e acompanhe suas apostas.

**Aproveite a oportunidade de turbinar seus lucros com as apostas em bet365 app iphone "Ambas Marcam" na Bet365!**

**Crie sua bet365 app iphone conta agora mesmo e comece a apostar!** [qual melhor site](/app/qual-melhor-site-apostas-esportivas-2024-07-21-id-40383.html) [apostas esportivas](/app/qual-melhor-site-apostas-esportivas-2024-07-21-id-40383.html)

**Aproveite o código promocional: BET365AMBOS** para receber um bônus exclusivo! **Lembre-se:** Aposte com responsabilidade!

**Tabela com informações importantes sobre o mercado "Ambas Marcam" na Bet365:**

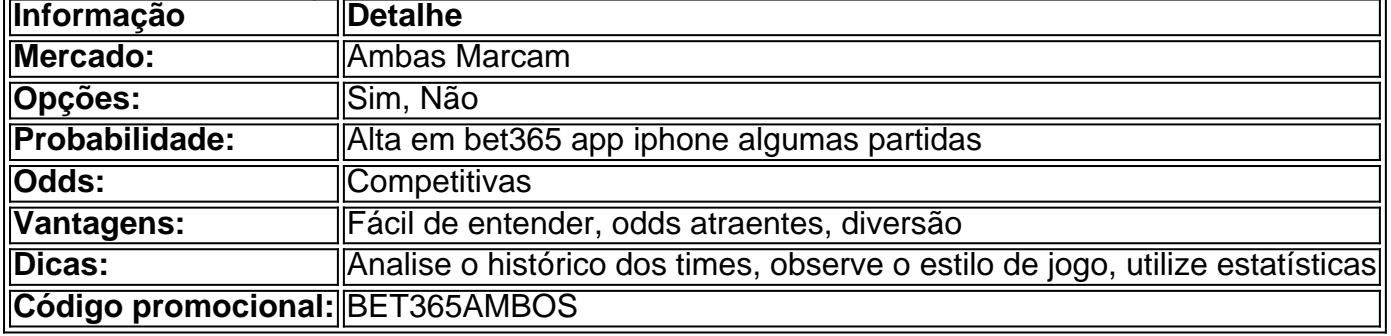

**Aposte com inteligência e aproveite as melhores oportunidades de lucro no futebol virtual!**

## **Partilha de casos**

### Como Apostar em bet365 app iphone Futebol Virtual Bet365 com o Mercado Ambos Marcam: Seu Guia Inédito (2024)

Sinta-se à vontade ao entrar no mundo fascinante das apostas esportivas virtuais. Hoje, vou guiálo através do processo de como apostar em bet365 app iphone futebol virtual usando o mercado "Ambas Marcam" na Bet365.

Comece a sua bet365 app iphone jornada no site da Bet365 e faça login com sua bet365 app iphone conta existente. Você já está se perguntando sobre este novo mercado, certo? O "Mercado Ambos Marcam", simplesmente significa que você pode apostar se os dois times em bet365 app iphone um jogo de futebol marcarem ao menos um gol cada. Com isso em bet365 app iphone mente, é possível apostar em bet365 app iphone Sim ou Não para esse tipo de aposta.

Agora vamos começar a apostar: 1. Acesse o site da bet365 e faça login com sua bet365 app iphone conta. 2. Na seção Esportes Virtuais, você encontrará uma lista variada de eventos do futebol virtual. Selecione o mercado "Ambas Marcam" para ter mais opções a escolher. 3. Depois de selecionar seu mercado preferido, informe o valor que deseja apostar e comece sua bet365 app iphone experiência emocionante como um fã torcedor! 4. Lembre-se de sempre manter as coisas sob controle e nunca apostar mais do que pode se dar ao luxo perder.

Apostando no futebol virtual não é apenas uma forma divertida de diversão, mas também uma excelente oportun cuidadosamente planejada para ganhar dinheiro! Assim como apostar em bet365 app iphone qualquer outro esporte, a prática leva à perfeição.

Como você pode ver, apostar no futebol virtual com o mercado "Ambas Marcam" na Bet365 é muito simples e divertido! Basta seguir estes passos e se prepare para uma experiência única de apostas esportivas.

Então, que a sorte esteja do seu lado enquanto você explora o mundo emocionante das apostas no futebol virtual com "Ambas Marcam". Feliz aposta!

## **Expanda pontos de conhecimento**

**O que é "Ambos Marcam" nas apostas?**

O mercado "Ambos Marcam" nas apostas significa que o usuário pode apostar se os dois times que se enfrentam em bet365 app iphone uma partida de futebol vão marcar ao menos um gol na partida. Dessa forma, é possível apostar em bet365 app iphone "Sim" ou "Não" para esse tipo de aposta.

#### [Saiba mais sobre "Ambos Marcam"](/post/roleta-de-cassino-tem-ima-2024-07-21-id-41973.php)

#### **Como apostar em bet365 app iphone futebol virtual na Bet365?**

- 1. Acesse o site da Bet365 e faça login em bet365 app iphone sua bet365 app iphone conta.
- 2. Na seção de Esportes Virtuais, confira a lista de eventos de futebol virtual.
- 3. Então, selecione os mercados de apostas do seu interesse.
- 4. Informe o valor e comece a torcer!

#### [Leia o passo a passo completo](/html/galera-bet-como-sacar-o-b�nus-2024-07-21-id-27837.shtml)

#### **Como fazer apostas no futebol virtual?**

Para fazer apostas no futebol virtual, é necessário criar uma conta na Bet365 ou em bet365 app iphone outro site que ofereça essa modalidade. Em seguida, faça um primeiro depósito para ter saldo disponível em bet365 app iphone sua bet365 app iphone conta. Então, navegue até a seção de esportes virtuais e escolha ligas ou eventos de futebol virtual para apostar.

[Leia como fazer apostas no futebol virtual](/article/brasil-bet-2024-07-21-id-14863.html)

## **comentário do comentarista**

Cara, estou analisando seu conteúdo sobre como apostar em bet365 app iphone "Ambas Marcam" na Bet365. Primeiro, é bom que você tenha um tom acessível e fácil de entender para iniciantes no futebol virtual. No entanto, faltam informações importantes que ajudariam os leitores a compreender melhor o mercado "Ambas Marcam".

Você poderia adicionar mais dados estatísticos sobre as chances de ambos os times marcarem gols? Também é importante destacar o fator da fase dos jogos, que pode influenciar nas chances das equipes marcarem. Além disso, a explicação do funcionamento e benefícios do código promocional "BET365AMBOS" poderia ser detalhada com mais clareza para garantir que os leitores entendam como utilizá-lo.

No geral, sua bet365 app iphone postagem é bem estruturada e cativante, mas ficaria ainda melhor se você incluísse informações adicionais sobre o mercado de "Ambas Marcam" na Bet365.

Considerando as sugestões acima, darei a sua bet365 app iphone postagem uma nota de 7/10. Você pode melhorar a qualidade do conteúdo com mais detalhes e informações úteis para os leitores.

#### **Informações do documento:**

Autor: symphonyinn.com Assunto: bet365 app iphone Palavras-chave: **bet365 app iphone** Data de lançamento de: 2024-07-21 15:38

#### **Referências Bibliográficas:**

- 1. [aposta de hoje betano](/aposta-de-hoje-betano-2024-07-21-id-3784.pdf)
- 2. [cassino evolution](/cassino-evolution-2024-07-21-id-18953.pdf)
- 3. [como apostar na betfair exchange](/html/como-apostar-na-betfair-exchange-2024-07-21-id-20693.htm)
- 4. <u>[truco gratis jogatina](https://www.dimen.com.br/aid-html/truco-gratis-jogatina-2024-07-21-id-47840.html)</u>